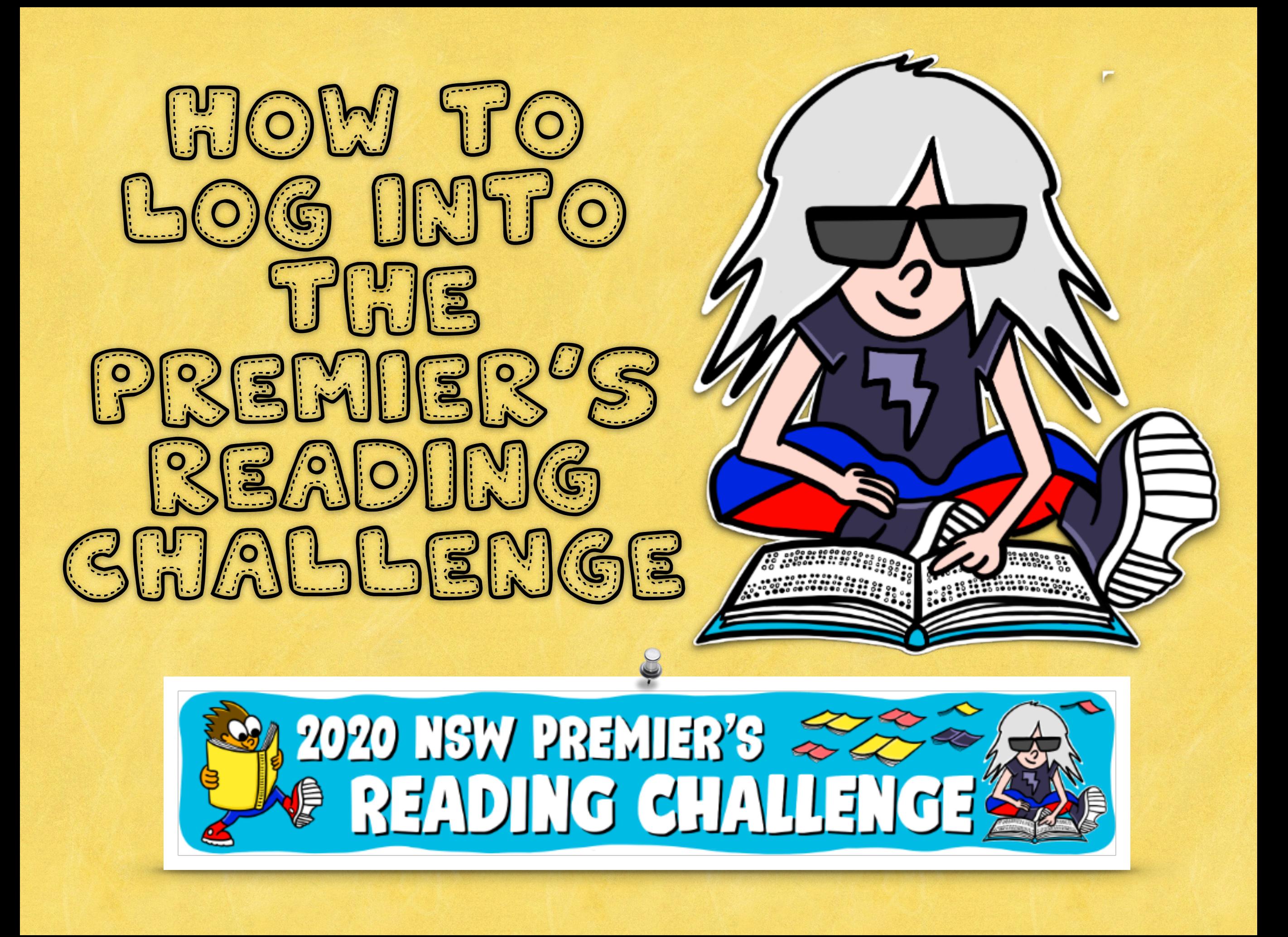

## BP 18 SEARGHING FO THE STUDENT PORTAL

# Google

- doe student portal nsw  $\Omega$
- doe student portal nsv Q
- department of education stu-Q
- student portal nsw doe C
- doe student portal nsw login Q
- doe student portal

Do a Google Search to locate the Student Portal Log In page

ortal nsw

## $S\setminus S' = \setminus S' = \setminus$ THE STUDENT PORTAL

#### **Login with your DoE account**

User ID

Enter your user ID

Example: jane.citizen1

Password

Enter your password

Log in

Forgot your password?

Have trouble logging in?

**Help for DoE staff** 

#### Enter your DoE User Name and Password

#### Having Trouble?

**Contact the** school via email or give us a call so we can provide you with your child's user name and password

#### STEP 3: STUDENT PORTAL HOW TO FIND PRC ON YOUR STUDENT PORTAL

**NSW Department of Education** 

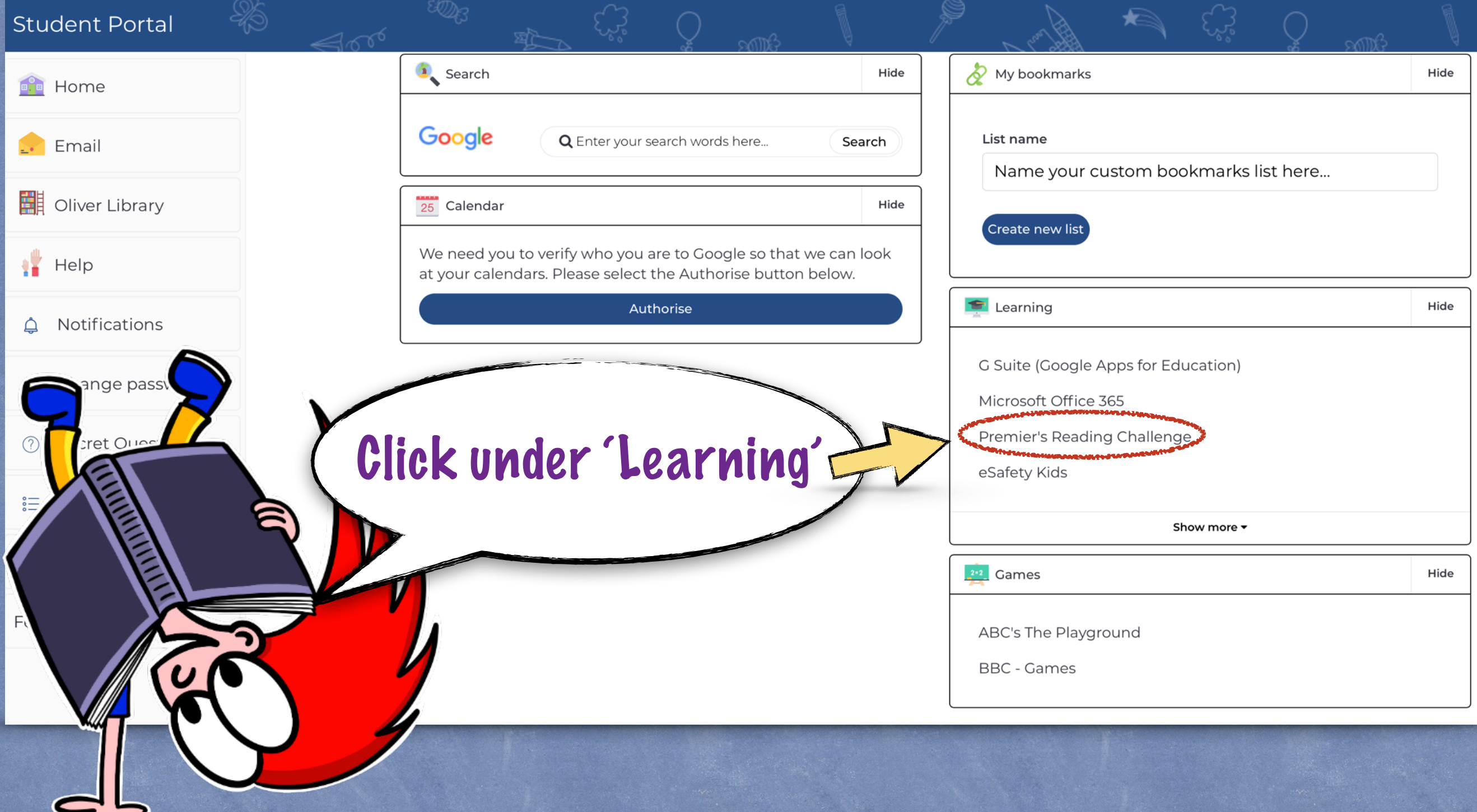

#### $S\left( \left( \left\| \mathbb{Z} \right\| \mathbb{Z} \right) \right)$   $\left( \left\| \mathbb{Z} \right\| \mathbb{Z} \right)$ HOULD LOOK LIKE

**NOTE**<br>NSW **NSW Premier's Reading Challenge** 

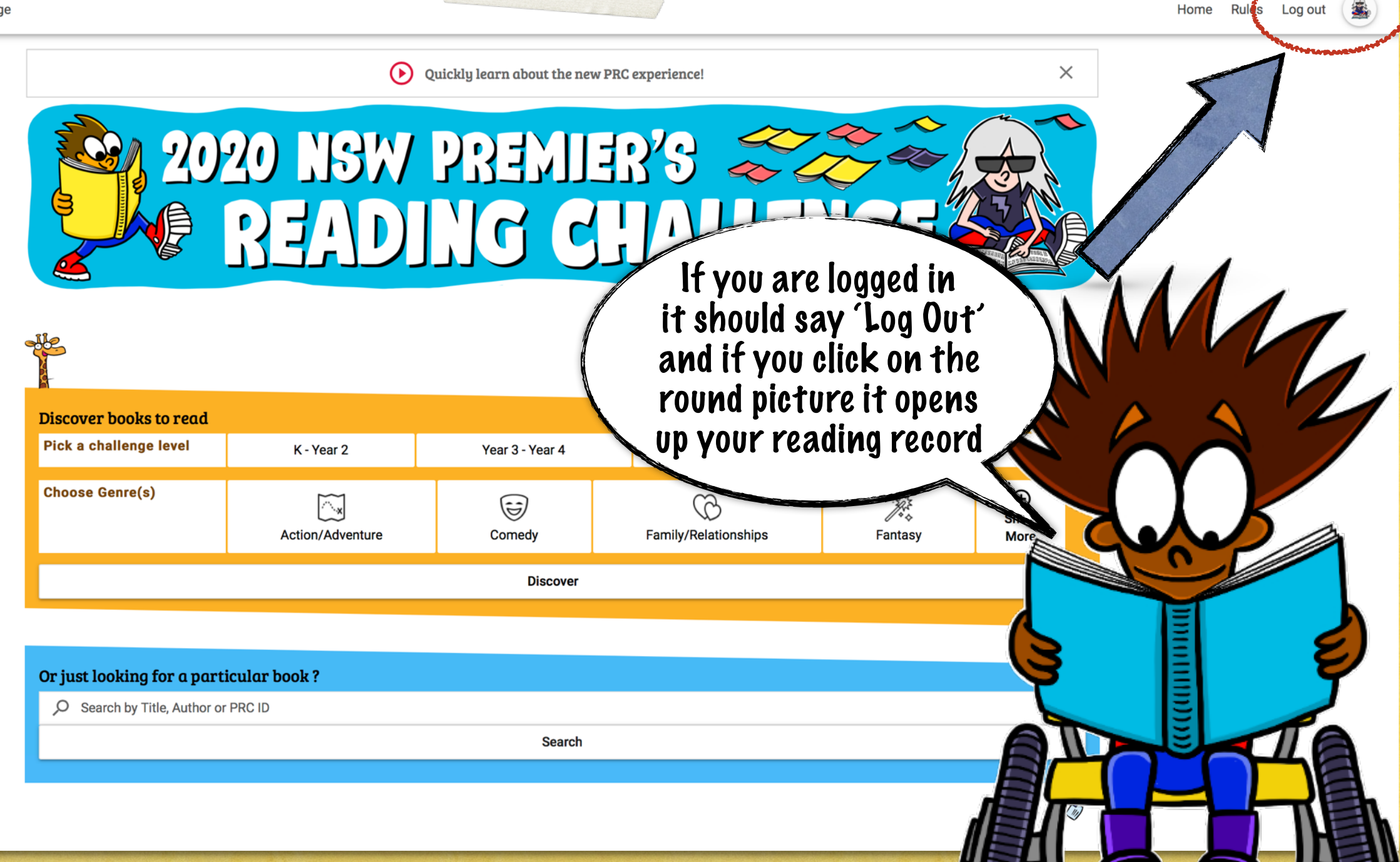

#### BP 58 SEARCHING F ON THE PRG ME8SITE

**NSW** NSW Premier's Reading Challenge Home Rules Log out  $\bar{\mathbf{u}}_t$ 

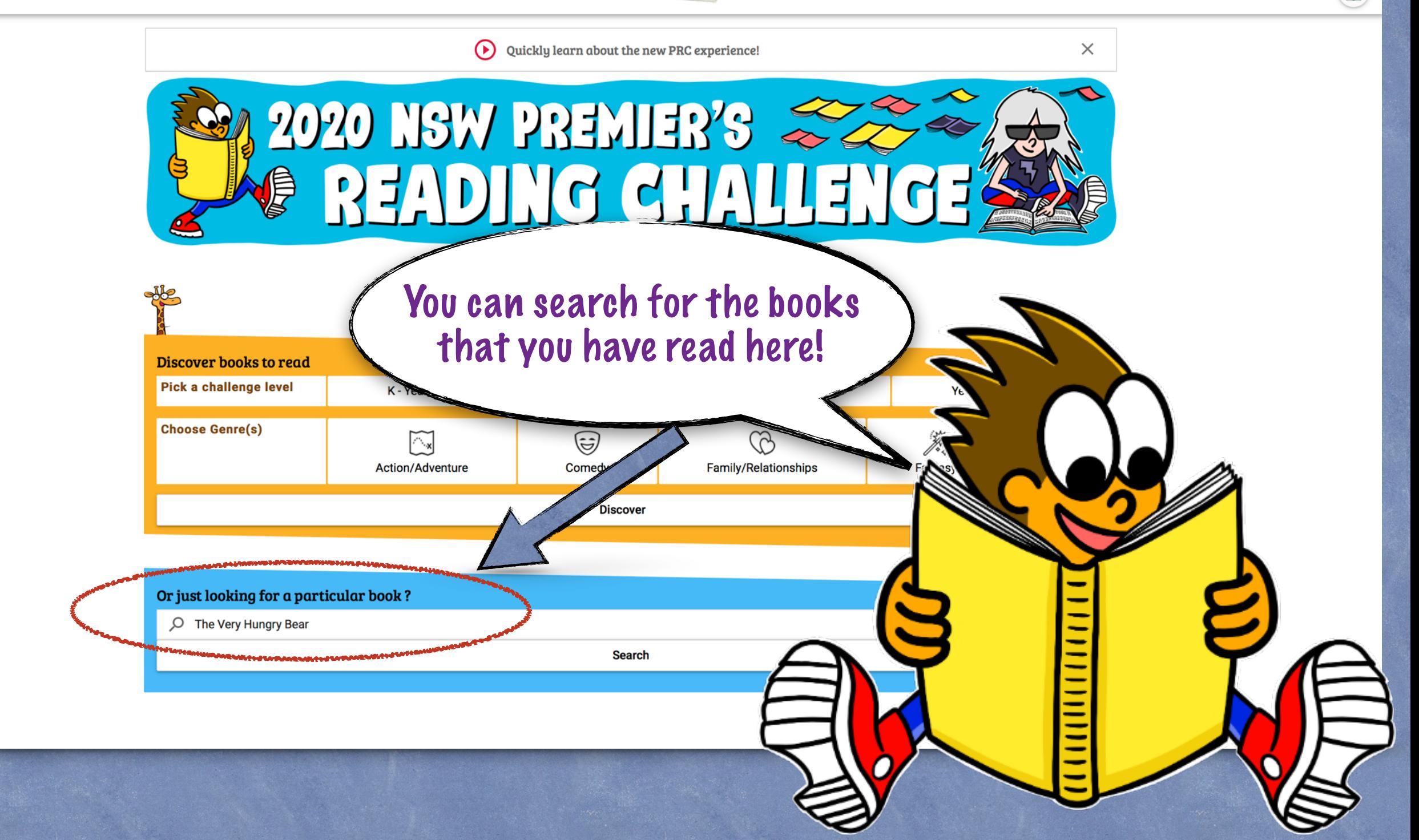

# $SSTF3F (58 / 2)$ 0) 0)  $||X(G)(5)(0)(0)||S(S)$  $\mathbb{T}(\mathsf{O}) \quad \mathbb{Y}(\mathsf{O}) \cup \mathbb{Y} \leqslant \mathbb{E}(\mathbb{S}/\mathbb{Z} \setminus \mathsf{O}) \cap \mathbb{Z}(\mathbb{G}) \quad \mathbb{E}(\mathsf{O}) \cap \mathbb{Z}$

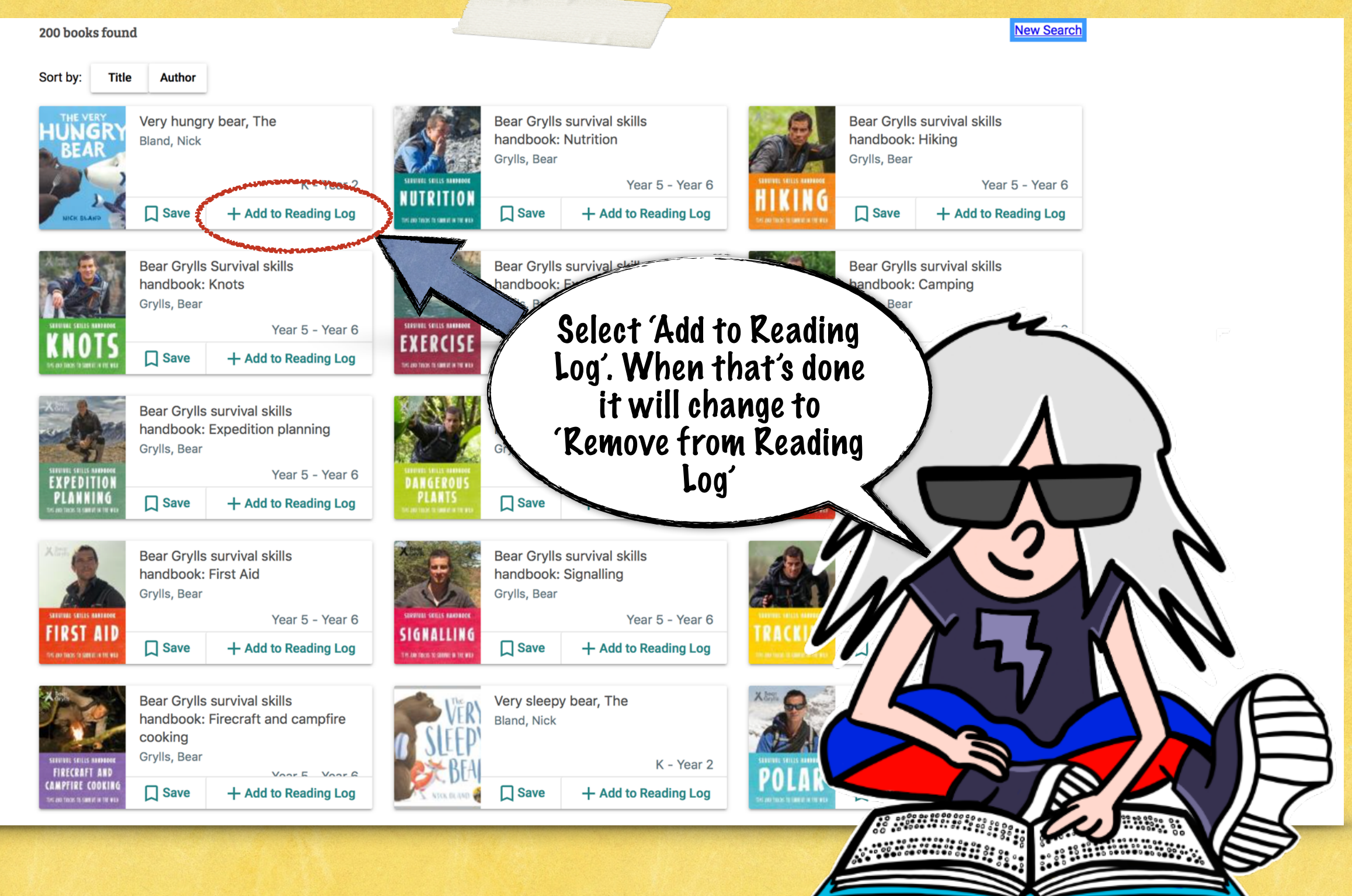

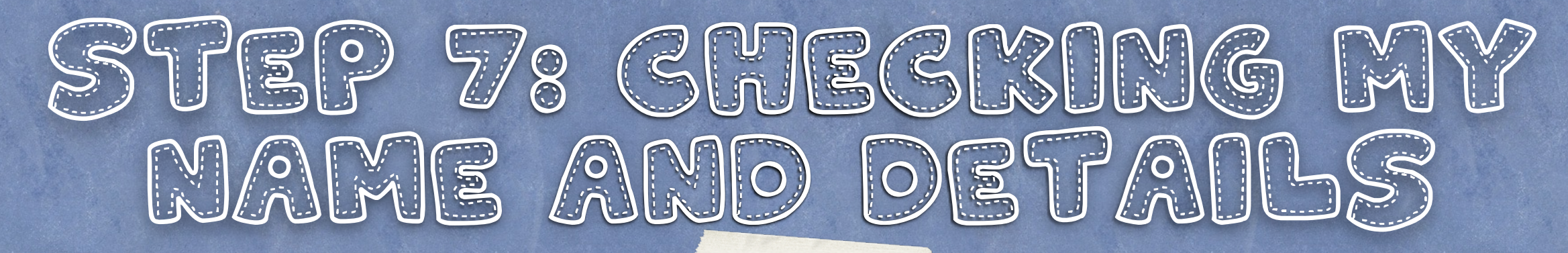

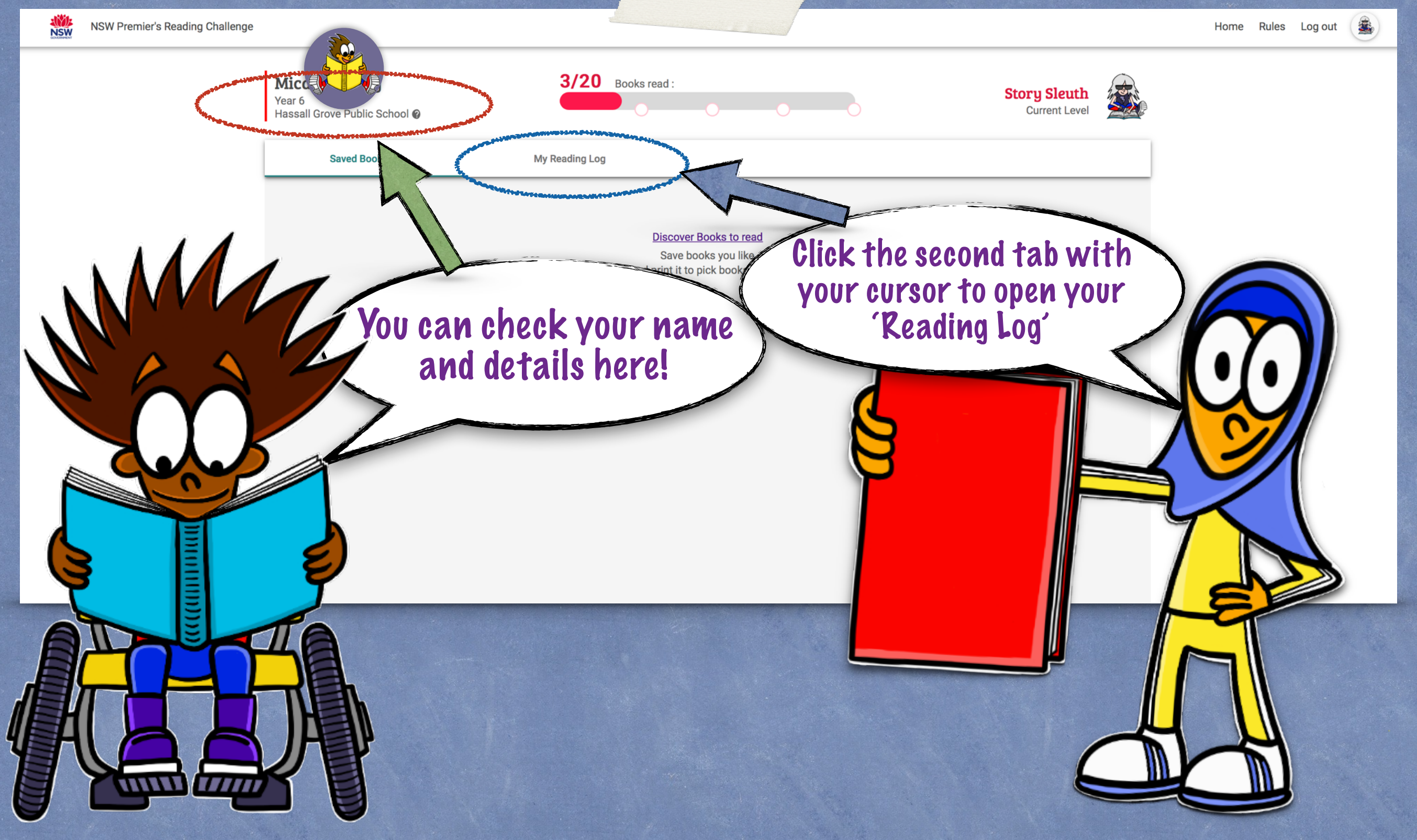

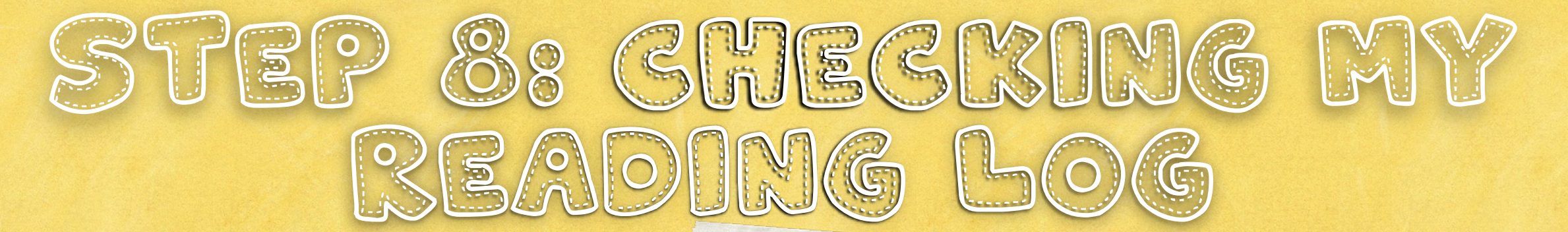

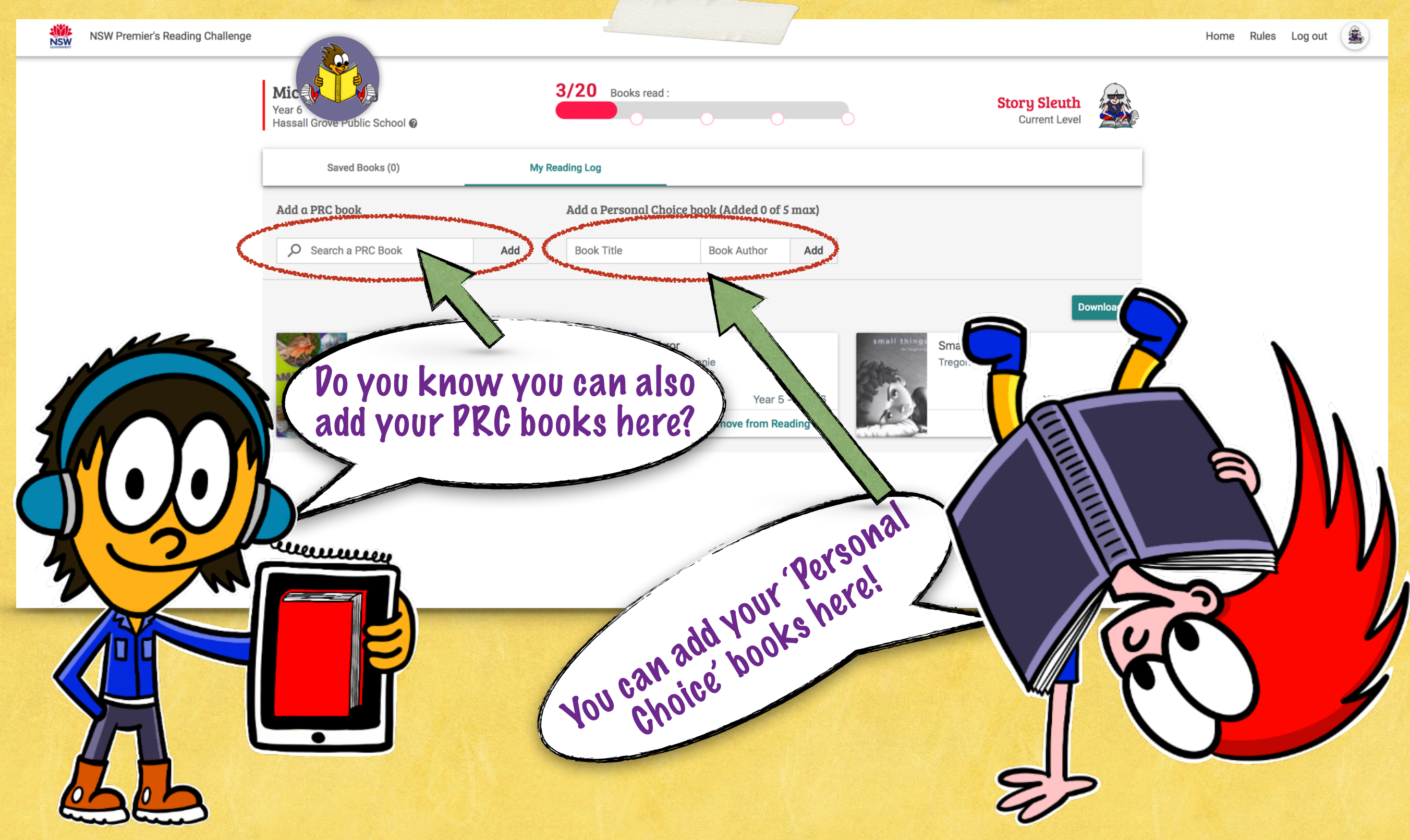

#### STEP 98 LOGGING OUT

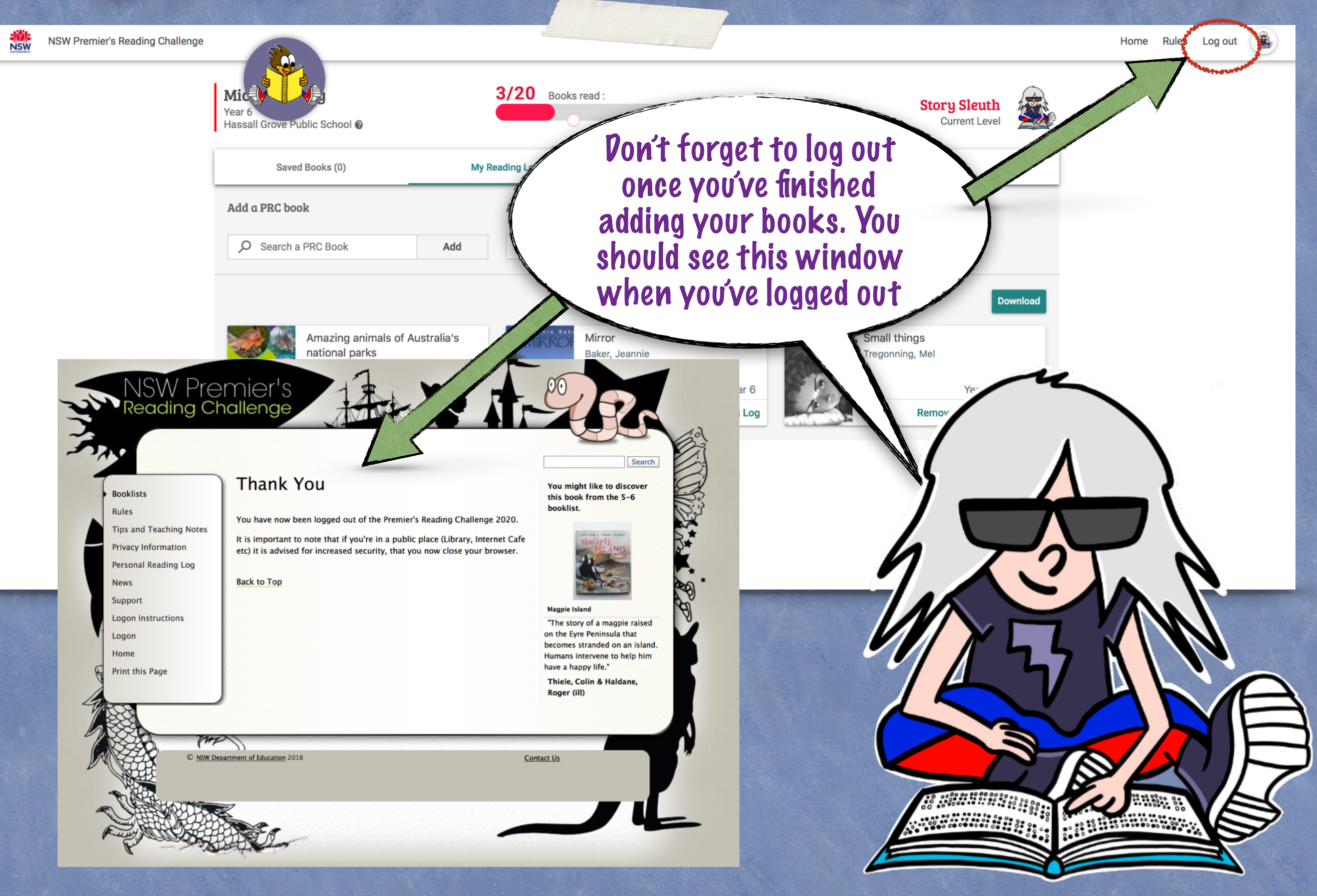

#### $RU|S|S$  FOR THE PREMIER'S S  $\mathcal{C}(\mathcal{C})$  (c)  $\mathcal{C}(\mathcal{C})$

You must complete your online Student Reading Record by 28 August 2020

recemence

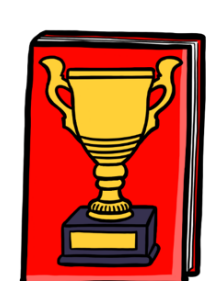

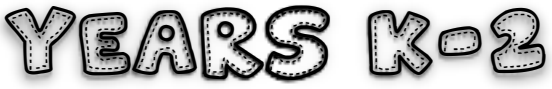

K-2 will complete the challenge as a class with their teacher. If you would like your child to complete the challenge at home they must read 30 books to complete the challenge. You must read a minimum number of 25 K-2 PRC books and a maximum number of 5 personal choice books.

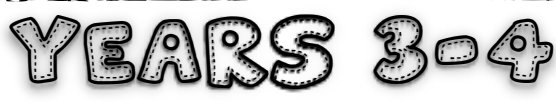

3-4 students must read 20 books to complete the challenge. You must read a minimum number of 15 3-4 or 5-6 PRC books and a maximum number of 5 personal choice books.

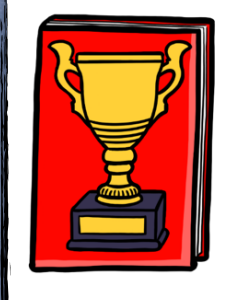

YEARS 5-6

5-6 students must read 20 books to complete the challenge. You must read a minimum number of 15 5-6 PRC books and a maximum number of 5 personal choice books.